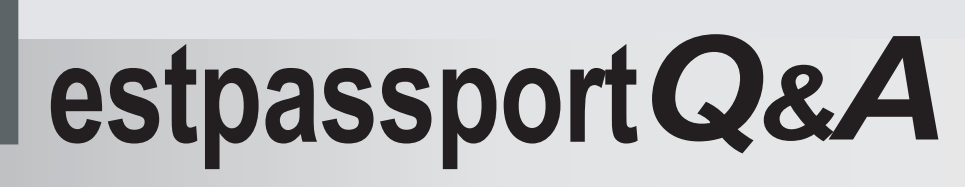

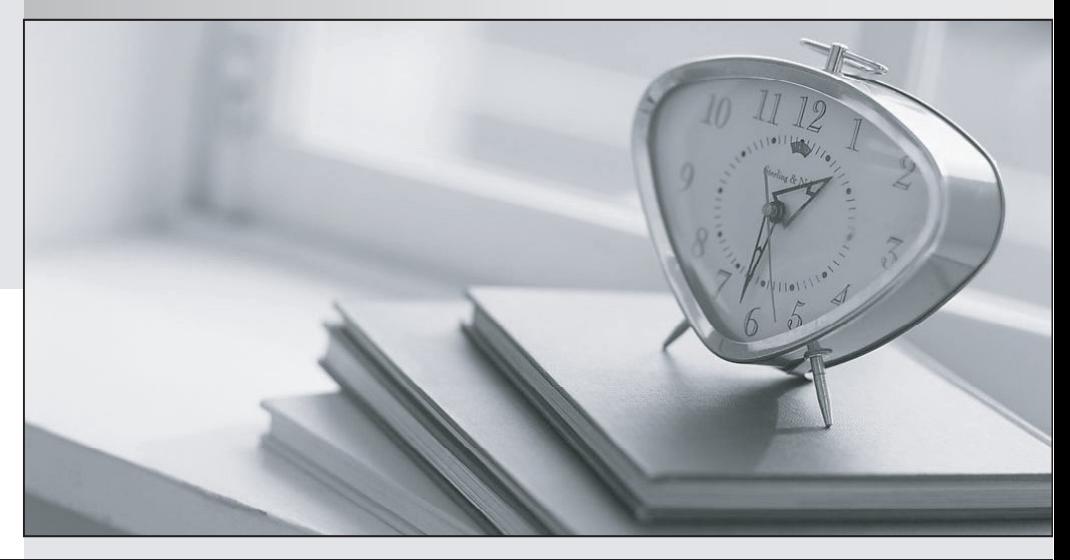

meilleure La qualité  $\overline{e}$ meilleur service

http://www.testpassport.fr

Service de mise à jour gratuit pendant un an

# **Exam** : **070-568**

- **Title** : Upgrade: Transition your MCPD Enterprise Application Developer Skills to MCPD Enterprise Applications Developer 3.5, Part 1
- **Version** : Demo

1. You are creating a Windows Forms application by using the .NET Framework 3.5.

You create a new form in the application. You add a ContextMenuStrip control named ctxMenu to the form.

You have a user-defined class named CustomControl.

You write the following code segment in the application. (Line numbers are included for reference only.)

01 CustomControl myControl = new CustomControl();

02 You need to ensure that an instance of CustomControl is displayed on the form as a top-level item of the ctxMenu control.

Which code segment should you add at line 02?

A. ToolStripControlHost host = new ToolStripControlHost(myControl);

ctxMenu.Items.Add(host);

B. ToolStripPanel panel = new ToolStripPanel();

panel.Controls.Add(myControl);

ctxMenu.Controls.Add(panel);

C. ToolStripContentPanel panel = new ToolStripContentPanel();

panel.Controls.Add(myControl);

ctxMenu.Controls.Add(panel);

D. ToolStripMenuItem menuItem = new ToolStripMenuItem();

ToolStripControlHost host = new ToolStripControlHost(myControl);

menuItem.DropDownItems.Add(host);

ctxMenu.Items.Add(menuItem);

**Answer:** A

2. You are creating a Windows Forms application by using the .NET Framework 3.5.

You create a new form in the application. You add a ContextMenuStrip control named ctxMenu to the form.

You have a user-defined class named CustomControl.

You write the following code segment in the application. (Line numbers are included for reference only.)

01 Dim myControl As New CustomControl()

02 You need to ensure that an instance of CustomControl is displayed on the form as a top-level item of the ctxMenu control.

Which code segment should you add at line 02?

A. Dim host As New ToolStripControlHost(myControl) ctxMenu.Items.Add(host) B. Dim panel As New ToolStripPanel() panel.Controls.Add(myControl) ctxMenu.Controls.Add(panel) C. Dim panel As New ToolStripContentPanel() panel.Controls.Add(myControl) ctxMenu.Controls.Add(panel) D. Dim menuItem As New ToolStripMenuItem() Dim host As New ToolStripControlHost(myControl) menuItem.DropDownItems.Add(host) ctxMenu.Items.Add(menuItem)

#### **Answer:** A

3. You are creating a Windows Forms application by using the .NET Framework 3.5.

You create a new form in your application. You add a PrintDocument control named pntDoc to the form.

To support the print functionality, you write the following code segment in the application. (Line numbers are included for reference only.)

```
01 pntDoc.BeginPrint +=
```
new PrintEventHandler(PrintDoc\_BeginPrint);

02 ... **and the contract of the contract of the contract of the contract of the contract of the contract of the contract of the contract of the contract of the contract of the contract of the contract of the contract of th** 

```
03 bool canPrint = CheckPrintAccessControl();
```

```
04 if (!canPrint) {
```
 $05$ 

 $06$  }

07

You need to ensure that the following requirements are met:

¡¤ Whent he user has no pri nt access, f ont andfil e str ea mi niti ali zati ons ar e not execut ed andt he pri nt operation is cancelled.

¡¤Print operations are logged whether or not the user has print access

```
What should you do?
A. Add the following code segment at line 05.
pntDoc.BeginPrint -= new PrintEventHandler(PrintDoc_BeginPrint);
pntDoc.BeginPrint += 
new PrintEventHandler((obj, args) => args.Cancel = true);
Add the following code segment at line 07.
pntDoc.BeginPrint +=
new PrintEventHandler((obj1, args1) => LogPrintOperation());
B. Add the following code segment at line 05.
pntDoc.BeginPrint += 
new PrintEventHandler(delegate(object obj, PrintEventArgs args){});
Add the following code segment at line 07.
pntDoc.BeginPrint -= new PrintEventHandler(PrintDoc_BeginPrint);
pntDoc.BeginPrint += 
new PrintEventHandler((obj1, args1) => LogPrintOperation());
C. Add the following code segment at line 05.
pntDoc.BeginPrint -= new PrintEventHandler(PrintDoc_BeginPrint);
pntDoc.BeginPrint -=<br>new PrintEventHandler(delegate(object obj, PrintEventArgs args){});
Add the following code segment at line 07.
pntDoc.BeginPrint -=<br>new PrintEventHandler((obj1, args1) => LogPrintOperation());
D. Add the following code segment at line 05.
pntDoc.BeginPrint -=<br>new PrintEventHandler((obj, args) => args.Cancel = true);
Add the following code segment at line 07.
pntDoc.BeginPrint += new PrintEventHandler(PrintDoc_BeginPrint);
pntDoc.BeginPrint -=<br>new PrintEventHandler((obj1, args1) => LogPrintOperation());
```
#### **Answer:** A

4. You are creating a Windows Forms application by using the .NET Framework 3.5.

You create a new form in your application. You add a PrintDocument control named pntDoc to the form.

To support the print functionality, you write the following code segment in the application. (Line numbers are included for reference only.)

01 AddHandler pntDoc.BeginPrint,

AddressOf PrintDoc\_BeginPrint

02 ... **and the contract of the contract of the contract of the contract of the contract of the contract of the contract of the contract of the contract of the contract of the contract of the contract of the contract of th** 

03 Dim canPrint As Boolean = CheckPrintAccessControl()

04 If canPrint = False Then

 $05$ 

06 End If **and If and If and If and If and If and If and If and If and If and If and If and If and If and If and If and If and If and If and If and If and If and If and If and If and If and If and If and If and If and If a** 

```
07
```
You need to ensure that the following requirements are met:

¡¤ Whent he user has no pri nt access, f ont andfil e str ea mi niti ali zati ons ar e not execut ed andt he pri nt operation is cancelled.

¡¤Print operations are logged whether or not the uer has print access.

What should you do?

A. Add the following code segment at line 05.

RemoveHandler pntDoc.BeginPrint, AddressOf PrintDoc\_BeginPrint

AddHandler pntDoc.BeginPrint,

Function(obj1, args1) args1.Cancel = True

Add the following code segment at line 07.

AddHandler pntDoc.BeginPrint, AddressOf

LogPrintOperation

B. Add the following code segment at line 05.

AddHandler pntDoc.BeginPrint, AddressOf EmptyEventHandler

Add the following code segment at line 07.

RemoveHandler pntDoc.BeginPrint, AddressOf PrintDoc\_BeginPrint

AddHandler pntDoc.BeginPrint, AddressOf

 $\{$ 

LogPrintOperation

C. Add the following code segment at line 05.

RemoveHandler pntDoc.BeginPrint, AddressOf PrintDoc\_BeginPrint

RemoveHandler pntDoc.BeginPrint, AddressOf EmptyEventHandler

Add the following code segment at line 07.

RemoveHandler pntDoc.BeginPrint, AddressOf

LogPrintOperation

D. Add the following code segment at line 05.

AddHandler pntDoc.BeginPrint, \_

 $function(obj1, args1) args1.Cancel = True$ 

Add the following code segment at line 07.

AddHandler pntDoc.BeginPrint, AddressOf PrintDoc\_BeginPrint

RemoveHandler pntDoc.BeginPrint, AddressOf

LogPrintOperation

#### **Answer:** A

5. You are creating a Windows Forms application by using the .NET Framework 3.5.

You plan to modify a list of orders within a DataGridView control in the application.

You need to ensure that a value is required in the first column of the grid control.

Which code segment should you use?

A. private void dataGridOrders\_CellValidated(

object sender, DataGridViewCellEventArgs e) {

```
if (e.ColumnIndex == 0) \{
```
var cellValue = dataGridOrders[

```
e.ColumnIndex, e.RowIndex].Value;
```

```
if (cellValue == null ||
```
string.IsNullOrEmpty(cellValue.ToString()))

dataGridOrders.EndEdit();

```
}
```

```
}
}
B. private void dataGridOrders_Validated(
object sender, EventArgs e) {
 if (dataGridOrders.CurrentCell.ColumnIndex == 0) {
  var cellValue = dataGridOrders.Text;
  if (cellValue == null ||string.IsNullOrEmpty(cellValue.ToString()))
   \{dataGridOrders.EndEdit();
   }
 }
}
C. private void dataGridOrders_Validating(
object sender, CancelEventArgs e) {
 if (dataGridOrders.CurrentCell.ColumnIndex == 0) {
  var cellValue = dataGridOrders.Text;
  if (cellValue == null ||string.IsNullOrEmpty(cellValue.ToString()))
   \{e.Cancel = true;
   }
 }
}
D. private void dataGridOrders_CellValidating(
object sender, DataGridViewCellValidatingEventArgs e) {
 if (e.ColumnIndex == 0) {
  if (e.FormattedValue == null ||string.IsNullOrEmpty(e.FormattedValue.ToString()))
   {
```

```
e.Cancel = true; experience of the state of the state of the state of the state of the state of the state of the state of the state of the state of the state of the state of the state of the state of the state of the state
    }
 }
}
```
#### **Answer:** D

6. You are creating a Windows Forms application by using the .NET Framework 3.5.

You plan to modify a list of orders within a DataGridView control in the application.

You need to ensure that a value is required in the first column of the grid control.

Which code segment should you use?

A. Private Sub dataGridOrders\_CellValidated( \_

ByVal sender As Object, \_

ByVal e As DataGridViewCellEventArgs) \_

Handles dataGridOrders.CellValidated

```
If e.ColumnIndex = 0 Then
```
Dim cellValue = dataGridOrders(e.ColumnIndex, e.RowIndex).Value

If cellValue = Nothing \_

Or String.IsNullOrEmpty(cellValue.ToString()) Then

dataGridOrders.EndEdit()

End If

End If

End Sub

B. Private Sub dataGridOrders\_Validated( \_

ByVal sender As Object, \_

ByVal e As EventArgs) \_

Handles dataGridOrders.Validated

If dataGridOrders.CurrentCell.ColumnIndex = 0 Then

Dim cellValue = dataGridOrders.Text

If cellValue = Nothing Or \_

String.IsNullOrEmpty(cellValue.ToString()) Then

dataGridOrders.EndEdit()

End If

End If

End Sub

C. Private Sub dataGridOrders\_Validating( \_

ByVal sender As Object, \_

ByVal e As CancelEventArgs) \_

Handles dataGridOrders.Validating

If dataGridOrders.CurrentCell.ColumnIndex = 0 Then

Dim cellValue = dataGridOrders.Text

If cellValue = Nothing Or \_

String.IsNullOrEmpty(cellValue.ToString()) Then

e.Cancel = True

End If

End If

End Sub

```
D. Private Sub dataGridOrders_CellValidating(
```
ByVal sender As Object, \_

ByVal e As DataGridViewCellValidatingEventArgs) \_

Handles dataGridOrders.CellValidating

If e.ColumnIndex = 0 Then

If  $e$ . Formatted Value = Nothing

Or String.IsNullOrEmpty(e.FormattedValue.ToString()) Then

e.Cancel = True

End If

End If

End Sub

**Answer:** D

7. You are creating a Windows Forms application by using the .NET Framework 3.5.

You write the following code segment to bind a list of categories to a drop-down list. (Line numbers are

included for reference only.)

01 OleDbConnection cnnNorthwind =

new OleDbConnection(connectionString);

02 OleDbCommand cmdCategory = new OleDbCommand(

"SELECT CategoryID, CategoryName FROM Categories ORDER BY

CategoryName", cnnNorthwind);

03 OleDbDataAdapter daCategory = new

OleDbDataAdapter(cmdCategory);

04 DataSet dsCategory = new DataSet();

05 daCategory.Fill(dsCategory);

#### 06 and the contract of the contract of the contract of the contract of the contract of the contract of the contract of the contract of the contract of the contract of the contract of the contract of the contract of the con

You need to ensure that the drop-down list meets the following requirements:

¡¤Displays all category names

¡¤Uses the category ID as the selected item value

Which code segment should you add at line 06?

A. ddlCategory.DataSource = dsCategory;

ddlCategory.DisplayMember = "CategoryName";

ddlCategory.ValueMember = "CategoryID";

B. ddlCategory.DataSource = dsCategory.Tables[0];

ddlCategory.DisplayMember = "CategoryName";

ddlCategory.ValueMember = "CategoryID";

C. ddlCategory.DataBindings.Add("DisplayMember",

dsCategory, "CategoryName");

ddlCategory.DataBindings.Add("ValueMember",

dsCategory, "CategoryID");

D. ddlCategory.DataBindings.Add("DisplayMember",

dsCategory.Tables[0], "CategoryName");

ddlCategory.DataBindings.Add("ValueMember",

dsCategory.Tables[0], "CategoryID");

# **Answer:** B

8. You create an application by using the Microsoft .NET Framework 3.5 and Microsoft ADO.NET. The application connects to a Microsoft SQL Server 2005 database.

You write the following code segment. (Line numbers are included for reference only.)

01 using (SqlConnection connection = new

SqlConnection(connectionString)) {

02 SqlCommand cmd = new SqlCommand(queryString, connection);

```
03 connection.Open();
```
04 and the contract of the contract of the contract of the contract of the contract of the contract of the contract of the contract of the contract of the contract of the contract of the contract of the contract of the con

```
05 while (sdrdr.Read()){
```
06 *I/I* use the data in the reader **the reader** state of the state of the state of the state of the state of the state of the state of the state of the state of the state of the state of the state of the state of the stat

07 }

```
08 }
```
You need to ensure that the memory is used efficiently when retrieving BLOBs from the database.

Which code segment should you insert at line 04?

A. SqlDataReader sdrdr =

cmd.ExecuteReader();

B. SqlDataReader sdrdr =

cmd.ExecuteReader(CommandBehavior.Default);

```
C. SqlDataReader sdrdr =
```
cmd.ExecuteReader(CommandBehavior.SchemaOnly);

D. SqlDataReader sdrdr =

cmd.ExecuteReader(CommandBehavior.SequentialAccess);

```
Answer: D
```
9. You are creating a Windows Forms application by using the .NET Framework 3.5.

You write the following code segment to bind a list of categories to a drop-down list. (Line numbers are included for reference only.)

01 Dim cnnNorthwind As OleDbConnection =

New OleDbConnection(connectionString)

02 Dim cmdCategory As OleDbCommand = New OleDbCommand(

"SELECT CategoryID, CategoryName FROM Categories ORDER BY

CategoryName", cnnNorthwind)

03 Dim daCategory As OleDbDataAdapter = \_

New OleDbDataAdapter(cmdCategory)

04 Dim dsCategory As DataSet = New DataSet()

05 daCategory.Fill(dsCategory)

06 and the contract of the contract of the contract of the contract of the contract of the contract of the contract of the contract of the contract of the contract of the contract of the contract of the contract of the con

You need to ensure that the drop-down list meets the following requirements:

¡¤Displays all category names

¡¤Uses the category ID as the selected item value

Which code segment should you add at line 06?

A. ddlCategory.DataSource = dsCategory

ddlCategory.DisplayMember = "CategoryName"

ddlCategory.ValueMember = "CategoryID"

B. ddlCategory.DataSource = dsCategory.Tables(0)

ddlCategory.DisplayMember = "CategoryName"

ddlCategory.ValueMember = "CategoryID"

C. ddlCategory.DataBindings.Add("DisplayMember", \_

dsCategory, "CategoryName")

ddlCategory.DataBindings.Add("ValueMember", \_

dsCategory, "CategoryID")

D. ddlCategory.DataBindings.Add("DisplayMember", \_

dsCategory.Tables(0), "CategoryName")

ddlCategory.DataBindings.Add("ValueMember", \_

dsCategory.Tables(0), "CategoryID")

**Answer:** B

10. You create an application by using the Microsoft .NET Framework 3.5 and Microsoft ADO.NET. The

application connects to a Microsoft SQL Server 2005 database.

You write the following code segment. (Line numbers are included for reference only.)

- 01 Using connection As New SqlConnection(connectionString)
- 02 Dim cmd As New SqlCommand(queryString, connection)
- 03 connection.Open()
- 04 and the contract of the contract of the contract of the contract of the contract of the contract of the contract of the contract of the contract of the contract of the contract of the contract of the contract of the con
- 05 While sdrdr.Read()
- 06 ' use the data in the reader
- 07 End While
- 08 End Using

You need to ensure that the memory is used efficiently when retrieving BLOBs from the database.

Which code segment should you insert at line 04?

A. Dim sdrdr As SqlDataReader = \_

cmd.ExecuteReader()

B. Dim sdrdr As SqlDataReader =

cmd.ExecuteReader(CommandBehavior.[Default])

C. Dim sdrdr As SqlDataReader =

cmd.ExecuteReader(CommandBehavior.SchemaOnly)

D. Dim sdrdr As SqlDataReader = \_

cmd.ExecuteReader(CommandBehavior.SequentialAccess)

**Answer:** D

11. You create an application by using the Microsoft .NET Framework 3.5 and Microsoft ADO.NET. The

application connects to a Microsoft SQL Server 2005 database.

You write the following code segment.

string query = "Select EmpNo, EmpName from dbo.Table\_1;

select Name, Age from dbo. Table 2";

SqlCommand command = new SqlCommand(query, connection);

SqlDataReader reader = command.ExecuteReader();

You need to ensure that the application reads all the rows returned by the code segment.

```
Which code segment should you use?
A. while (reader.NextResult())
\{Console.WriteLine(String.Format("{0}, {1}",reader[0], reader[1]));
reader.Read();
}
B. while (reader.Read())
\{Console.WriteLine(String.Format("{0}, {1}",reader[0], reader[1]));
reader.NextResult();
}
C. while (reader.Read())
\{Console.WriteLine(String.Format("{0}, {1}",reader[0], reader[1]));
}
reader.NextResult();
while (reader.Read())
\{Console.WriteLine(String.Format("{0}, {1}",reader[0], reader[1]));
}
D. while (reader.NextResult())
\{Console.WriteLine(String.Format("{0}, {1}",reader[0], reader[1]));
}
reader.Read();
while (reader.NextResult())
\{Console.WriteLine(String.Format("{0}, {1}",reader[0], reader[1]));
}
```

```
Answer: C
```
12. You create a Microsoft ASP.NET application by using the Microsoft .NET Framework version 3.5.

You create a Web form and add the following code fragment.

<asp:Repeater ID="rptData" runat="server"

DataSourceID="SqlDataSource1"

ItemDataBound="rptData\_ItemDataBound">

<ItemTemplate>

```
<asp:Label ID="lblQuantity" runat="server"
```
Text='<%# Eval("QuantityOnHand") %>' />

</ItemTemplate>

```
</asp:Repeater>
```
The SqlDataSource1 DataSource control retrieves the Quantity column values from a table named **Products.** The contract of the contract of the contract of the contract of the contract of the contract of the contract of the contract of the contract of the contract of the contract of the contract of the contract of th

You write the following code segment to create the rptData\_ItemDataBound event handler. (Line numbers are included for reference only.)

01 protected void rptData\_ItemDataBound(object sender,

```
02 RepeaterItemEventArgs e)
```
03 {

04 and the contract of the contract of the contract of the contract of the contract of the contract of the contract of the contract of the contract of the contract of the contract of the contract of the contract of the con

```
05 if(lbl != null)
```

```
06 if(int.Parse(lbl.Text) < 10)
```

```
07 lbl.ForeColor = Color.Red;
```
08 }

You need to retrieve a reference to the lblQuantity Label control into a variable named lbl.

Which code segment should you insert at line 04?

```
A. Label lbl = Page.FindControl("lblQuantity") as Label;
```

```
B. Label lbl = e.Item.FindControl("lblQuantity") as
```
Label;

```
C. Label lbl = rptData.FindControl("lblQuantity") as
```
Label;

D. Label lbl = e.Item.Parent.FindControl("lblQuantity") as

Label;

# **Answer:** B

13. You create an application by using the Microsoft .NET Framework 3.5 and Microsoft ADO.NET. The application connects to a Microsoft SQL Server 2005 database.

You write the following code segment.

Dim query As String = \_

"Select EmpNo, EmpName from dbo.Table\_1; " + \_

"select Name,Age from dbo.Table\_2"

Dim command As New SqlCommand(query, connection)

Dim reader As SqlDataReader = command.ExecuteReader()

You need to ensure that the application reads all the rows returned by the code segment.

Which code segment should you use?

A. While reader.NextResult()

Console.WriteLine([String].Format("{0}, {1}", reader(0), reader(1)))

reader.Read()

End While

B. While reader.Read()

Console.WriteLine([String].Format("{0}, {1}", reader(0), reader(1)))

reader.NextResult()

End While

C. While reader.Read()

Console.WriteLine([String].Format("{0}, {1}", reader(0), reader(1)))

End While

reader.NextResult()

While reader.Read()

Console.WriteLine([String].Format("{0}, {1}", reader(0), reader(1)))

End While

D. While reader.NextResult()

```
Console.WriteLine([String].Format("{0}, {1}", reader(0), reader(1)))
```
End While

reader.Read()

While reader.NextResult()

Console.WriteLine([String].Format("{0}, {1}", reader(0), reader(1)))

End While

# **Answer:** C

14. You create a Microsoft ASP.NET application by using the Microsoft .NET Framework version 3.5.

You create a Web form and add the following code fragment.

<asp:Repeater ID="rptData" runat="server"

DataSourceID="SqlDataSource1"

ItemDataBound="rptData\_ItemDataBound">

<ItemTemplate>

<asp:Label ID="lblQuantity" runat="server"

Text='<%# Eval("QuantityOnHand") %>' />

</ItemTemplate>

</asp:Repeater>

The SqlDataSource1 DataSource control retrieves the Quantity column values from a table named **Products.** The contract of the contract of the contract of the contract of the contract of the contract of the contract of the contract of the contract of the contract of the contract of the contract of the contract of th

You write the following code segment to create the rptData\_ItemDataBound event handler. (Line numbers

are included for reference only.)

01 Protected Sub rptData\_ItemDataBound(ByVal sender As Object, \_

02 ByVal e As RepeaterItemEventArgs)

03 ? **CONTRACTE 2006** 2007 **CONTRACTE 2006** 2007 **CONTRACTE 2006** 2007 **CONTRACTE 2006** 

- 04 If lbl IsNot Nothing Then
- 05 If Integer.Parse(lbl.Text) < 10 Then

06 lbl.ForeColor = Color.Red

- 07 End If and the contract of the contract of the contract of the contract of the contract of the contract of the contract of the contract of the contract of the contract of the contract of the contract of the contract of
- 08 End If the contract of the contract of the contract of the contract of the contract of the contract of the contract of the contract of the contract of the contract of the contract of the contract of the contract of the

## 09 End Sub

You need to retrieve a reference to the lblQuantity Label control into a variable named lbl.

Which code segment should you insert at line 03?

A. Dim lbl As Label =  $\overline{\phantom{a}}$ 

TryCast(Page.FindControl("lblQuantity"), Label)

B. Dim lbl As Label =  $\overline{\phantom{a}}$ 

TryCast(e.Item.FindControl("lblQuantity"), Label)

C. Dim lbl As Label  $=$   $\__$ 

TryCast(rptData.FindControl("lblQuantity"), Label)

D. Dim lbl As Label  $=$   $\__$ 

TryCast(e.Item.Parent.FindControl("lblQuantity"), Label)

#### **Answer:** B

15. You are creating a Windows Forms application by using the .NET Framework 3.5.

You write the following code segment to update multiple databases on a SQL Server 2008 database.

(Line numbers are included for reference only.)

01 string connectionStringCustomer = @"Data

Source=CUSTOMER;Integrated Security= SSPI;";

02 string connectionStringOrders = @"Data Source=ORDER

;Integrated Security= SSPI;";

- 03 SqlCommand cmdCustomer = new SqlCommand();
- 04 SqlCommand cmdOrders = new SqlCommand();
- 05 SqlConnection cnnCustomer =

new SqlConnection(connectionStringCustomer);

06 SqlConnection cnnOrders =

new SqlConnection(connectionStringOrders);

07

You need to ensure that all database updates are included in a single distributed transaction.

Which code fragment should you add on Line 07?

A. cnnCustomer.Open();

```
cnnOrders.Open();
... cmdOrders.ExecuteNonQuery();
... cmdCustomer.ExecuteNonQuery();
cnnOrders.Close();
cnnCustomer.Close();
B. TransactionScope scope = new TransactionScope();
cnnCustomer.Open();
cnnOrders.Open();
... cmdOrders.ExecuteNonQuery();
... cmdCustomer.ExecuteNonQuery();
cnnOrders.Close();
cnnCustomer.Close();
scope.Complete(); 
C. TransactionScope customerScope = 
new TransactionScope() { 
 using (SqlConnection cnnCustomer = 
 new SqlConnection (connectionStringCustomer)) { }
 customerScope.Complete(); }
using (TransactionScope ordersScope = 
new TransactionScope()) {
 using (SqlConnection cnnOrders = 
 new SqlConnection(connectionStringOrders)) { }
 ordersScope.Complete(); }
D. try {
 cmdOrders.Transaction = cnnOrders.BeginTransaction();
```
...

```
cmdOrders.ExecuteNonQuery();
... cmdCustomer.Transaction = cnnCustomer.BeginTransaction();
... cmdCustomer.ExecuteNonQuery();
cmdCustomer.Transaction.Commit();
cmdOrders.Transaction.Commit();
}catch {
```
cmdCustomer.Transaction.Rollback();

```
cmdOrders.Transaction.Rollback();
```

```
}
```

```
Answer: B
```
16. You create an application by using the Microsoft .NET Framework 3.5 and Microsoft ADO.NET.

The application has a DataTable object named OrderDetailTable. The object has the following columns:

 $|\mathbf{a}|$ 

¡¤OrderI

¡¤ProductI

ˆQuantity

¡¤LineTota

The OrderDetailTable object is populated with data provided by a business partner. Some of the records contain a null value in the LineTotal field and 0 in the Quantity field.

You write the following code segment. (Line numbers are included for reference only.)

01 DataColumn col = new DataColumn("UnitPrice", typeof(decimal));

02 and the contract of the contract of the contract of the contract of the contract of the contract of the contract of the contract of the contract of the contract of the contract of the contract of the contract of the con

03 OrderDetailTable.Columns.Add(col);

You need to add a DataColumn named UnitPrice to the OrderDetailTable object.

Which line of code should you insert at line 02?

A. col.Expression = "LineTotal/Quantity";

B. col.Expression = "LineTotal/ISNULL(Quantity, 1)";

C. col.Expression = "LineTotal.Value/ISNULL(Quantity.Value,1)";

```
D. col.Expression = "iif(Quantity > 0, LineTotal/Quantity, 0)";
```
# **Answer:** D

17. You are creating a Windows Forms application by using the .NET Framework 3.5.

You write the following code segment to update multiple databases on a SQL Server 2008 database.

(Line numbers are included for reference only.)

01 Dim connectionStringCustomer As String = "Data

Source=CUSTOMER;Integrated Security = SSPI;"

02 Dim connectionStringOrders As String = "Data

Source=ORDER;Integrated Security = SSPI;"

- 03 Dim cmdCustomer As SqlCommand = New SqlCommand()
- 04 Dim cmdOrders As SqlCommand = New SqlCommand()
- 05 Dim cnnCustomer As SqlConnection = New

SqlConnection(connectionStringCustomer)

06 Dim cnnOrders As SqlConnection = New

```
SqlConnection(connectionStringOrders)
```

```
07
```
You need to ensure that all database updates are included in a single distributed transaction.

Which code fragment should you add at line 07?

A. cnnCustomer.Open()

cnnOrders.Open()

 $\sim$   $\sim$ 

```
cmdOrders.ExecuteNonQuery()
```
cmdCustomer.ExecuteNonQuery()

cnnOrders.Close()

cnnCustomer.Close()

B. Dim scope As TransactionScope = New TransactionScope()

cnnCustomer.Open()

```
cnnOrders.Open()
\ddotsccmdOrders.ExecuteNonQuery()
\bar{1} , \bar{1}cmdCustomer.ExecuteNonQuery()
cnnOrders.Close()
cnnCustomer.Close()
scope.Complete();
C. Using customerScope = New TransactionScope()
cnnCustomer.Open()
\ddotsccmdCustomer.ExecuteNonQuery()
cnnCustomer.Close()
customerScope.Complete()
End Using
Using ordersScope = New TransactionScope()
cnnOrders.Open()
\ddotsccmdOrders.ExecuteNonQuery()
cnnOrders.Close()
ordersScope.Complete()
End Using
D. Try
 cmdOrders.Transaction = cnnOrders.BeginTransaction()
 cmdOrders.ExecuteNonQuery()
 \ddotsccmdCustomer.Transaction = cnnCustomer.BeginTransaction()
 cmdCustomer.ExecuteNonQuery()
 \ddotsccmdCustomer.Transaction.Commit()
```
cmdOrders.Transaction.Commit()

Catch ex As Exception

cmdCustomer.Transaction.Rollback()

cmdCustomer.Transaction.Rollback()

End Try

**Answer:** B

18. You create an application by using the Microsoft .NET Framework 3.5 and Microsoft ADO.NET.

The application has a DataTable object named OrderDetailTable. The object has the following columns:

 $|\mathbf{a}|$ 

¡¤OrderI

¡¤ProductI

<sub>i</sub>¤Quantit and a community of the community of the community of the community of the community of the community of the community of the community of the community of the community of the community of the community of the

<sub>i</sub>¤LineTota est est en la construction de la construction de la construction de la construction de la constructio

The OrderDetailTable object is populated with data provided by a business partner. Some of the records contain a null value in the LineTotal field and 0 in the Quantity field.

You write the following code segment. (Line numbers are included for reference only.)

01 Dim col As New DataColumn("UnitPrice", GetType(Decimal))

02 and the contract of the contract of the contract of the contract of the contract of the contract of the contract of the contract of the contract of the contract of the contract of the contract of the contract of the con

03 OrderDetailTable.Columns.Add(col)

You need to add a DataColumn named UnitPrice to the OrderDetailTable object.

Which line of code should you insert at line 02?

A. col.Expression = "LineTotal/Quantity"

B. col.Expression = "LineTotal/ISNULL(Quantity, 1)"

C. col.Expression = "LineTotal.Value/ISNULL(Quantity.Value, 1)"

D. col.Expression = "iif(Quantity > 0, LineTotal/Quantity,  $0$ )"

#### **Answer:** D

19. You are creating a Windows Forms application by using the .NET Framework 3.5.

You write a code segment to connect to a Microsoft Access database and populate a DataSet.

```
You need to ensure that the application meets the following requirements:
¡¤Itdisplays all database exceptions. 
¡¤It logs all other exceptions by using the LogExceptionToFile
Which code segment should you use?
A. try
\{categoryDataAdapter.Fill(dsCategory);
}
catch (SqlException ex)
\{MessageBox.Show(ex.Message, "Exception");
LogExceptionToFile(ex.Message);
}
B. try the contract of the contract of the contract of the contract of the contract of the contract of the contract of the contract of the contract of the contract of the contract of the contract of the contract of the con
\{categoryDataAdapter.Fill(dsCategory);
}
catch (SqlException ex)
\{MessageBox.Show(ex.Message, "Exception");
}
catch (Exception ex)
\{LogExceptionToFile(ex.Message);
}
C. try
\{categoryDataAdapter.Fill(dsCategory);
}
catch (OleDbException ex)
```

```
\{MessageBox.Show(ex.Message, "Exception");
}
catch (Exception ex)
\{LogExceptionToFile(ex.Message);
}
D. try
\{categoryDataAdapter.Fill(dsCategory);
}
catch (OleDbException ex)
\{MessageBox.Show(ex.Message, "Exception");
LogExceptionToFile(ex.Message);
}
```

```
Answer: C
```
20. You create an application by using the Microsoft .NET Framework 3.5 and Microsoft ADO.NET.

The application contains a DataSet object named orderDS. The object contains a table named Order as shown in the following exhibit.

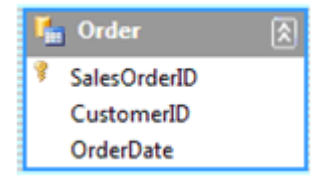

The application uses a SqlDataAdapter object named daOrder to populate the Order table.

You write the following code segment. (Line numbers are included for reference only.)

01 private void FillOrderTable(int pageIndex) {

```
02 int pageSize = 5;
```
03

#### 04 }

You need to fill the Order table with the next set of 5 records for each increase in the pageIndex value.

Which code segment should you insert at line 03?

A. string sql = "SELECT SalesOrderID, CustomerID, OrderDate FROM

Sales.SalesOrderHeader";

daOrder.SelectCommand.CommandText = sql;

daOrder.Fill(orderDS, pageIndex, pageSize, "Order");

B. int startRecord =  $(paqelndex - 1)$  \* pageSize;

string sql = "SELECT SalesOrderID, CustomerID, OrderDate FROM

Sales.SalesOrderHeader";

daOrder.SelectCommand.CommandText = sql;

daOrder.Fill(orderDS, startRecord, pageSize, "Order");

C. string sql = string.Format("SELECT TOP {0} SalesOrderID,

CustomerID,

OrderDate FROM Sales.SalesOrderHeader WHERE SalesOrderID > {1}",

pageSize, pageIndex);

daOrder.SelectCommand.CommandText = sql;

daOrder.Fill(orderDS, "Order");

D. int startRecord =  $(pagelndex - 1)$  \* pageSize;

string sql = string.Format("SELECT TOP {0} SalesOrderID, CustomerID,

OrderDate FROM Sales.SalesOrderHeader WHERE SalesOrderID > {1}",

pageSize, startRecord);

daOrder.SelectCommand.CommandText = sql;

daOrder.Fill(orderDS, "Order");

#### **Answer:** B

21. You are creating a Windows Forms application by using the .NET Framework 3.5.

You write a code segment to connect to a Microsoft Access database and populate a DataSet.

You need to ensure that the application meets the following requirements:

¡¤It displays all database exceptions.

```
¡¤It logs all other exceptions by using the LogExceptionToFile
Which code segment should you use?
A. Try
categoryDataAdapter.Fill(dsCategory)
Catch ex As SqlException
MessageBox.Show(ex.Message, "Exception")
LogExceptionToFile(ex.Message)
End Try
B. Try
categoryDataAdapter.Fill(dsCategory)
Catch ex As SqlException
MessageBox.Show(ex.Message, "Exception")
Catch ex As Exception
LogExceptionToFile(ex.Message)
End Try
C. Try
categoryDataAdapter.Fill(dsCategory)
Catch ex As OleDbException
MessageBox.Show(ex.Message, "Exception")
Catch ex As Exception
LogExceptionToFile(ex.Message)
End Try
D. Try
categoryDataAdapter.Fill(dsCategory)
Catch ex As OleDbException
MessageBox.Show(ex.Message, "Exception")
LogExceptionToFile(ex.Message)
End Try
Answer: C
```
22. You create an application by using the Microsoft .NET Framework 3.5 and Microsoft ADO.NET.

The application contains a DataSet object named orderDS. The object contains a table named Order as shown in the following exhibit.

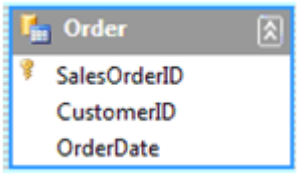

The application uses a SqlDataAdapter object named daOrder to populate the Order table.

You write the following code segment. (Line numbers are included for reference only.)

01 Private Sub FillOrderTable(ByVal pageIndex As Integer)

02 Dim pageSize As Integer = 5

03 and the contract of the contract of the contract of the contract of the contract of the contract of the contract of the contract of the contract of the contract of the contract of the contract of the contract of the con

04 End Sub

You need to fill the Order table with the next set of 5 records for each increase in the pageIndex value.

Which code segment should you insert at line 03?

A. Dim sql As String = "SELECT SalesOrderID, CustomerID, " + \_

"OrderDate FROM Sales.SalesOrderHeader"

daOrder.SelectCommand.CommandText = sql

daOrder.Fill(orderDS, pageIndex, pageSize, "Order")

B. Dim startRecord As Integer = (pageIndex - 1) \* pageSize

Dim sql As String = "SELECT SalesOrderID, CustomerID, " + \_

"OrderDate FROM Sales.SalesOrderHeader"

daOrder.SelectCommand.CommandText = sql

daOrder.Fill(orderDS, startRecord, pageSize, "Order")

C. Dim sql As String = \_

String.Format("SELECT TOP {0} SalesOrderID, " +

"CustomerID, OrderDate FROM Sales.SalesOrderHeader " + \_

"WHERE SalesOrderID > {1}", pageSize, pageIndex)

daOrder.SelectCommand.CommandText = sql

daOrder.Fill(orderDS, "Order")

D. Dim startRecord As Integer = (pageIndex - 1) \* pageSize

Dim sql As String = \_

String.Format("SELECT TOP {0} SalesOrderID, " +

"CustomerID, OrderDate FROM Sales.SalesOrderHeader " + \_

"WHERE SalesOrderID > {1}", pageSize, startRecord)

daOrder.SelectCommand.CommandText = sql

daOrder.Fill(orderDS, "Order")

# **Answer:** B

23. You create an application by using the Microsoft .NET Framework 3.5 and Microsoft ADO.NET. The application connects to a Microsoft SQL Server 2005 database.

The application analyzes large amounts of transaction data that are stored in a different database.

You write the following code segment. (Line numbers are included for reference only.)

01 using (SqlConnection connection = new

SqlConnection(sourceConnectionString))

02 using (SqlConnection connection2 = new

SqlConnection(destinationConnectionString))

```
03 using (SqlCommand command = new SqlCommand())
```
04 {

- 05 connection.Open();
- 06 connection2.Open();

```
07 using (SqlDataReader reader = command.ExecuteReader())
```

```
08 {
```

```
09 using (SqlBulkCopy bulkCopy = new
```

```
SqlBulkCopy(connection2))
```
- $10$  {
- 11
- $12 \quad \}$
- $13 \quad \}$
- 14 }

You need to copy the transaction data to the database of the application.

```
Which code segment should you insert at line 11?
```

```
A. reader.Read()
```
bulkCopy.WriteToServer(reader);

B. bulkCopy.DestinationTableName = "Transactions";

```
bulkCopy.WriteToServer(reader);
```

```
C. bulkCopy.DestinationTableName = "Transactions";
```

```
bulkCopy.SqlRowsCopied += new
```

```
SqlRowsCopiedEventHandler(bulkCopy_SqlRowsCopied);
```

```
D. while (reader.Read())
```

```
\{
```

```
bulkCopy.WriteToServer(reader);
```

```
}
```
# **Answer:** B

24. You create an application by using the Microsoft .NET Framework 3.5 and Microsoft ADO.NET. The application connects to a Microsoft SQL Server 2005 database.

The application analyzes large amounts of transaction data that are stored in a different database.

You write the following code segment. (Line numbers are included for reference only.)

```
01 Using connection As New SqlConnection(sourceConnectionString)
```
02 Using connection2 As \_

New SqlConnection(destinationConnectionString)

- 03 Using command As New SqlCommand()
- 04 connection.Open()
- 05 connection2.Open()
- 06 Using reader As SqlDataReader = command.ExecuteReader()

07 Using bulkCopy As New SqlBulkCopy(connection2)

- 08 and the contract of the contract of the contract of the contract of the contract of the contract of the contract of the contract of the contract of the contract of the contract of the contract of the contract of the con
- 09 End Using
- 10 End Using

11 End Using

- 12 End Using
- 13 End Using

You need to copy the transaction data to the database of the application.

Which code segment should you insert at line 08?

A. reader.Read()

bulkCopy.WriteToServer(reader)

B. bulkCopy.DestinationTableName = "Transactions"

bulkCopy.WriteToServer(reader)

C. bulkCopy.DestinationTableName = "Transactions"

AddHandler bulkCopy.SqlRowsCopied, \_

AddressOf bulkCopy\_SqlRowsCopied

# D. While reader.Read()

bulkCopy.WriteToServer(reader)

End While

# **Answer:** B

25. You create an application by using the Microsoft .NET Framework 3.5 and Microsoft ADO.NET. The

application uses Microsoft SQL Server 2005.

You write the following code segment. (Line numbers are included for reference only.)

- 01 String myConnString = "User
- 02 ID=<username>;password=<strong password>;Initial
- 03 Catalog=pubs;Data Source=myServer";
- 04 SqlConnection myConnection = new
- 05 SqlConnection(myConnString);
- 06 SqlCommand myCommand = new SqlCommand();
- 07 DbDataReader myReader;
- 08 myCommand.CommandType =
- 09 CommandType.Text;
- 10 myCommand.Connection = myConnection;

```
11 myCommand.CommandText = "Select * from Table1;
 Select * from Table2;";
12 int RecordCount = 0;
13 try
14 \quad \{15 myConnection.Open();
1617 }
18 catch (Exception ex)
19 \left(20 \quad \}21 finally
22 {
23 myConnection.Close();
24 }
You need to compute the total number of records processed by the Select queries in the RecordCount
variable. The contract of the contract of the contract of the contract of the contract of the contract of the contract of the contract of the contract of the contract of the contract of the contract of the contract of the 
Which code segment should you insert at line 16?
A. myReader = myCommand.ExecuteReader();
RecordCount = myReader.RecordsAffected;
B. while (myReader.Read())
\{//Write logic to process data for the first result.
}
RecordCount = myReader.RecordsAffected;
C. while (myReader.HasRows)
```
 $\{$ 

```
while (myReader.Read())
```
 $\{$ 

//Write logic to process data for the second result.

```
RecordCount = RecordCount + 1;
myReader.NextResult();
}
}
D. while (myReader.HasRows)
\{while (myReader.Read())
\{RecordCount = RecordCount + 1;
}
```
//Write logic to process data for the second result.

```
myReader.NextResult();
```

```
}
```
# **Answer:** D

26. You create an application by using the Microsoft .NET Framework 3.5 and Microsoft ADO.NET. The

application uses Microsoft SQL Server 2005.

You write the following code segment. (Line numbers are included for reference only.)

- 01 Dim myConnString As String = \_
- 02 "User ID=<username>;password=<strong password>;" + \_
- 03 "Initial Catalog=pubs;Data Source=myServer"
- 04 Dim myConnection As New SqlConnection(myConnString)
- 05 Dim myCommand As New SqlCommand()
- 06 Dim myReader As DbDataReader
- 07 myCommand.CommandType = CommandType.Text
- 08 myCommand.Connection = myConnection
- 09 myCommand.CommandText = \_
- 10 "Select \* from Table1;Select \* from Table2;"
- 11 Dim RecordCount As Integer = 0
- 12 Try

```
13 myConnection.Open()
```
14

15 Catch ex As Exception

16 Finally

17 myConnection.Close()

18 End Try

You need to compute the total number of records processed by the Select queries in the RecordCount variable. The contract of the contract of the contract of the contract of the contract of the contract of the contract of the contract of the contract of the contract of the contract of the contract of the contract of the

Which code segment should you insert at line 14?

A. myReader = myCommand.ExecuteReader()

- RecordCount = myReader.RecordsAffected
- B. While myReader.Read()

'Write logic to process data for the first result.

End While

- RecordCount = myReader.RecordsAffected
- C. While myReader.HasRows
	- While myReader.Read()

'Write logic to process data for the second result.

```
RecordCount = RecordCount + 1
```

```
myReader.NextResult()
```
End While

End While

D. While myReader.HasRows

```
While myReader.Read()
```
'Write logic to process data for the second result.

```
RecordCount = RecordCount + 1
```
End While

myReader.NextResult()

End While

**Answer:** D

27. You create a Microsoft ASP.NET application by using the Microsoft .NET Framework version 3.5.

You create a composite custom control named MyControl.

You need to add an instance of the OrderFormData control to the MyControl control.

Which code segment should you use?

A. protected override void CreateChildControls() {

Controls.Clear();

OrderFormData oFData = new OrderFormData("OrderForm");

Controls.Add(oFData);

```
}
```
B. protected override void

```
RenderContents(HtmlTextWriter writer) {
```
OrderFormData oFData = new OrderFormData("OrderForm");

oFData.RenderControl(writer);

```
}
```

```
C. protected override void EnsureChildControls() {
```
Controls.Clear();

OrderFormData oFData = new OrderFormData("OrderForm");

oFData.EnsureChildControls();

if (!ChildControlsCreated)

CreateChildControls();

# }

D. protected override ControlCollection

```
CreateControlCollection() {
```
ControlCollection controls = new ControlCollection(this);

OrderFormData oFData = new OrderFormData("OrderForm");

controls.Add(oFData);

return controls;

# }

# **Answer:** A

28. You create a Microsoft ASP.NET application by using the Microsoft .NET Framework version 3.5.

You create a composite custom control named MyControl.

You need to add an instance of the OrderFormData control to the MyControl control.

Which code segment should you use?

A. Protected Overloads Overrides Sub \_

CreateChildControls()

Controls.Clear()

Dim oFData As New OrderFormData("OrderForm")

Controls.Add(oFData)

End Sub

B. Protected Overloads Overrides Sub \_

RenderContents(ByVal writer As HtmlTextWriter)

Dim oFData As New OrderFormData("OrderForm")

oFData.RenderControl(writer)

End Sub

C. Protected Overloads Overrides Sub \_

EnsureChildControls()

Controls.Clear()

Dim oFData As New OrderFormData("OrderForm")

oFData.EnsureChildControls()

If Not ChildControlsCreated Then

CreateChildControls()

End If

End Sub

D. Protected Overloads Overrides Function \_

CreateControlCollection() As ControlCollection

Dim controls As New ControlCollection(Me)

Dim oFData As New OrderFormData("OrderForm")

controls.Add(oFData)

Return controls

End Function

# **Answer:** A

29. You are creating a Windows Forms application for inventory management by using the .NET Framework 3.5.

The application provides a form that allows users to maintain stock balances.

The form has the following features:

¡¤A dataset named dsStockBalance to store the stock informatio

¡¤A business component named scInvntory

The scInventory component provides a method named Save.

You need to ensure that only the modified stock balances of dsStockBalance are passed to the scInventory.Save method.

Which code segment should you use?

A. if(dsStockBalance.HasChanges())

dsStockBalance.AcceptChanges();

```
dsUpdates = dsStockBalance.GetChanges();
```
scInventory.Save(dsStockBalance);

```
B. if(dsStockBalance.HasChanges())
```
dsUpdates = dsStockBalance.GetChanges();

dsStockBalance.AcceptChanges();

scInventory.Save(dsStockBalance);

```
C. if(dsStockBalance.HasChanges())
```

```
\{
```
dsStockBalance.AcceptChanges();

dsUpdates = dsStockBalance.GetChanges();

scInventory.Save(dsUpdates);

```
}
```

```
D. if(dsStockBalance.HasChanges())
```
{

```
dsUpdates = dsStockBalance.GetChanges();
```
dsStockBalance.AcceptChanges();

scInventory.Save(dsUpdates);

```
}
```
**Answer:** D

30. You are creating a Windows Forms application for inventory management by using the .NET Framework 3.5.

The application provides a form that allows users to maintain stock balances.

The form has the following features:

¡¤A dataset named dsStockBalance to store the stock informatio

¡¤A business component named scInventory

The scInventory component provides a method named Save.

You need to ensure that only the modified stock balances of dsStockBalance are passed to the scInventory.Save method.

Which code segment should you use?

A. If dsStockBalance.HasChanges() = True Then

dsStockBalance.AcceptChanges()

End If

dsUpdates = dsStockBalance.GetChanges()

scInventory.Save(dsStockBalance)

B. If dsStockBalance.HasChanges() = True Then

dsUpdates = dsStockBalance.GetChanges()

End If

dsStockBalance.AcceptChanges()

scInventory.Save(dsStockBalance)

C. If dsStockBalance.HasChanges() = True Then

dsStockBalance.AcceptChanges()

dsUpdates = dsStockBalance.GetChanges()

scInventory.Save(dsUpdates)

# End If

```
D. If dsStockBalance.HasChanges() = True Then
```

```
dsUpdates = dsStockBalance.GetChanges()
```
dsStockBalance.AcceptChanges()

scInventory.Save(dsUpdates)

End If

**Answer:** D